# **Distribution EOLE - Tâche #33587**

Scénario # 33499 (Terminé (Sprint)): Validation des scénario 'cadoles' (50-02)

# **Valider le scénario pouvoir un définir un ratio différent entre limite soft et hard des quotas**

22/12/2021 16:19 - Joël Cuissinat

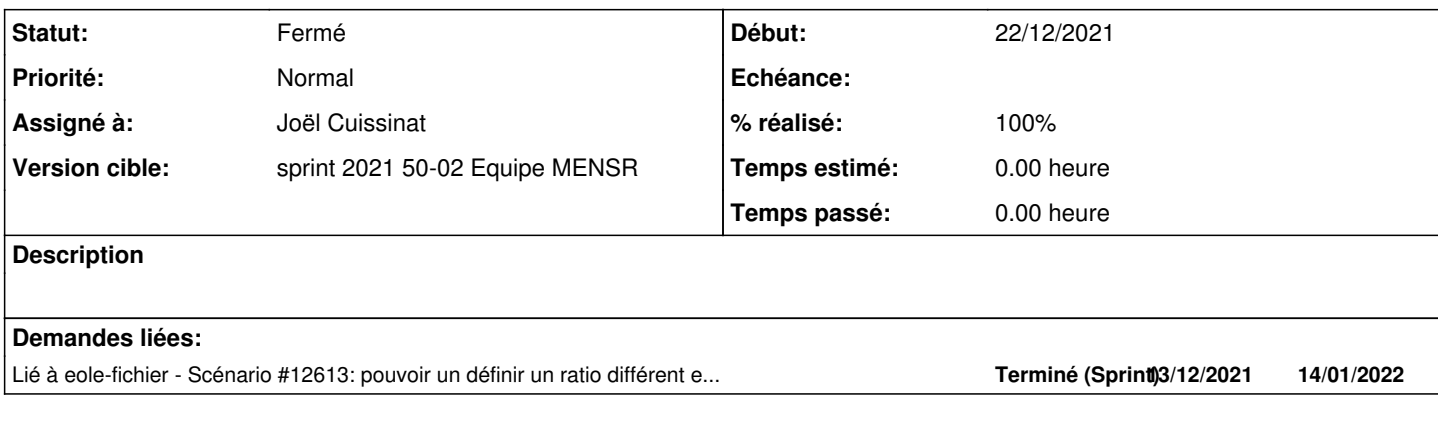

### **Historique**

## **#1 - 11/01/2022 16:30 - Joël Cuissinat**

*- Lié à Scénario #12613: pouvoir un définir un ratio différent entre limite soft et hard des quotas ajouté*

#### **#2 - 11/01/2022 16:30 - Joël Cuissinat**

- *Statut changé de Nouveau à En cours*
- *Assigné à mis à Joël Cuissinat*

## **#3 - 17/01/2022 09:48 - Joël Cuissinat**

- *Statut changé de En cours à Fermé*
- *Restant à faire (heures) mis à 0.0*

Ok

### **#4 - 17/01/2022 09:56 - Joël Cuissinat**

- *% réalisé changé de 0 à 100*
- *Temps estimé mis à 0.00 h*